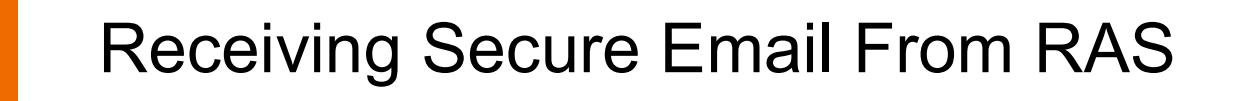

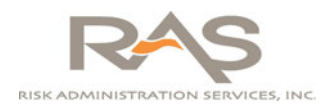

## **Why Secure Email?**

Cyber-Security Breach insurance claims are becoming more and more prevalent and costly. The most frequently breached sector is Healthcare and the average payout per claim is \$1.3 Million with an average cost for legal defense of almost \$700,000. Because of these concerns as well as the need to routinely safeguard our information, we are implementing a change in the way we deliver sensitive, private email.

Email typically travels over the internet in order to be delivered and is inherently unsecure. Consequently, it can be read fairly easily by someone other than the intended party. When financial information, health care information, or other sensitive information travels by email, interception by an unauthorized person may compromise privacy, may violate the sending organization's internal security policies, and may violate state and federal privacy regulations.

## **What Emails will be Encrypted?**

We have chosen Cisco IronPort as our secure email solution. IronPort is the market share leader in their market with over 20,000 customers globally and 400 million users protected. Their customers include 8 of the 10 largest Service Providers and 7 of the 10 largest Banks. The IronPort software scans each email sent externally for HIPAA and PHI (Protected Health Information) data and then automatically encrypts emails deemed to be sensitive and confidential. Our email will be delivered in one of two ways described below.

Before sending an email, our server communicates with the receiving server and asks if TLS (Transport Layer Security) encryption is supported. **ONE**: If the receiving server supports TLS encryption, the email will be sent securely and appear as regular email in the receiver's inbox. **TWO**: If the receiving server does not support TLS encryption, the email is sent via Cisco Secure Envelope. Please note, encryption is forced for all emails with attachments.

**TLS** is a protocol that ensures privacy between communicating applications and their users on the Internet. When a server and client communicate, **TLS** ensures that no third party may eavesdrop or tamper with any message.

## **Enrolling in Our Secure Email System**

If you server does not accept TLS encryption, you will need to register with our secure email system in order for encrypted email to be created and read by you. The enrollment process will take under a minute.

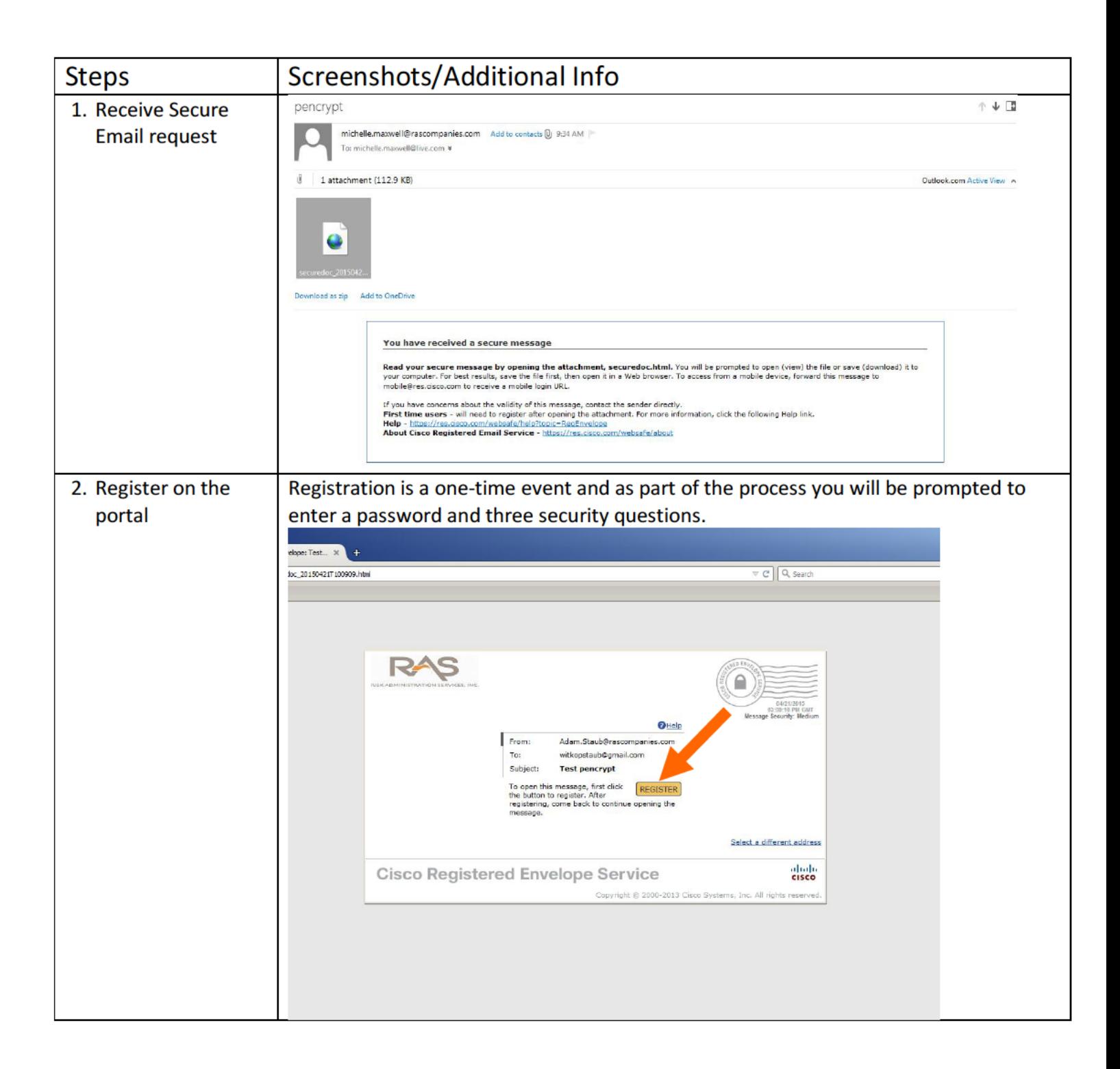

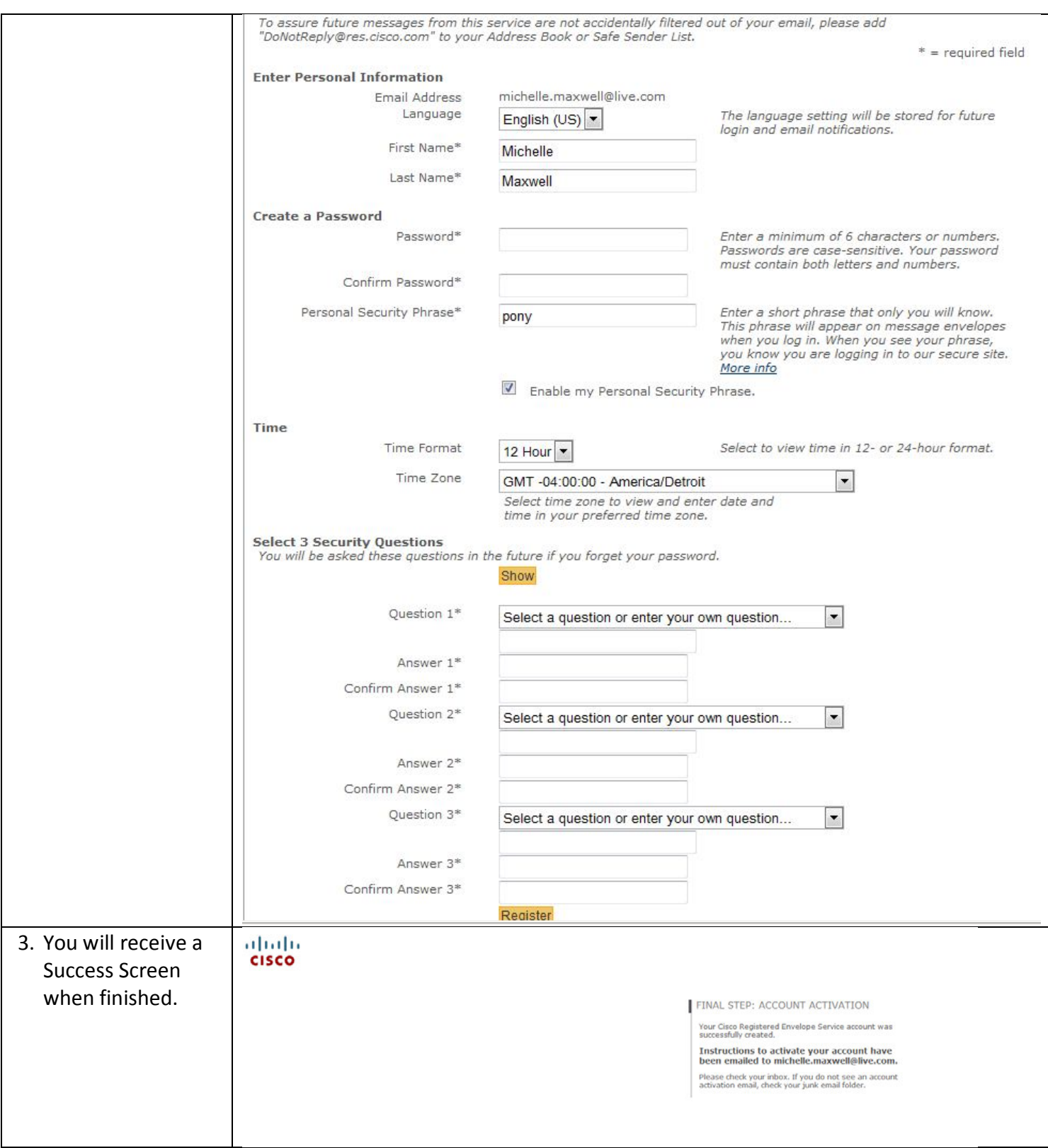

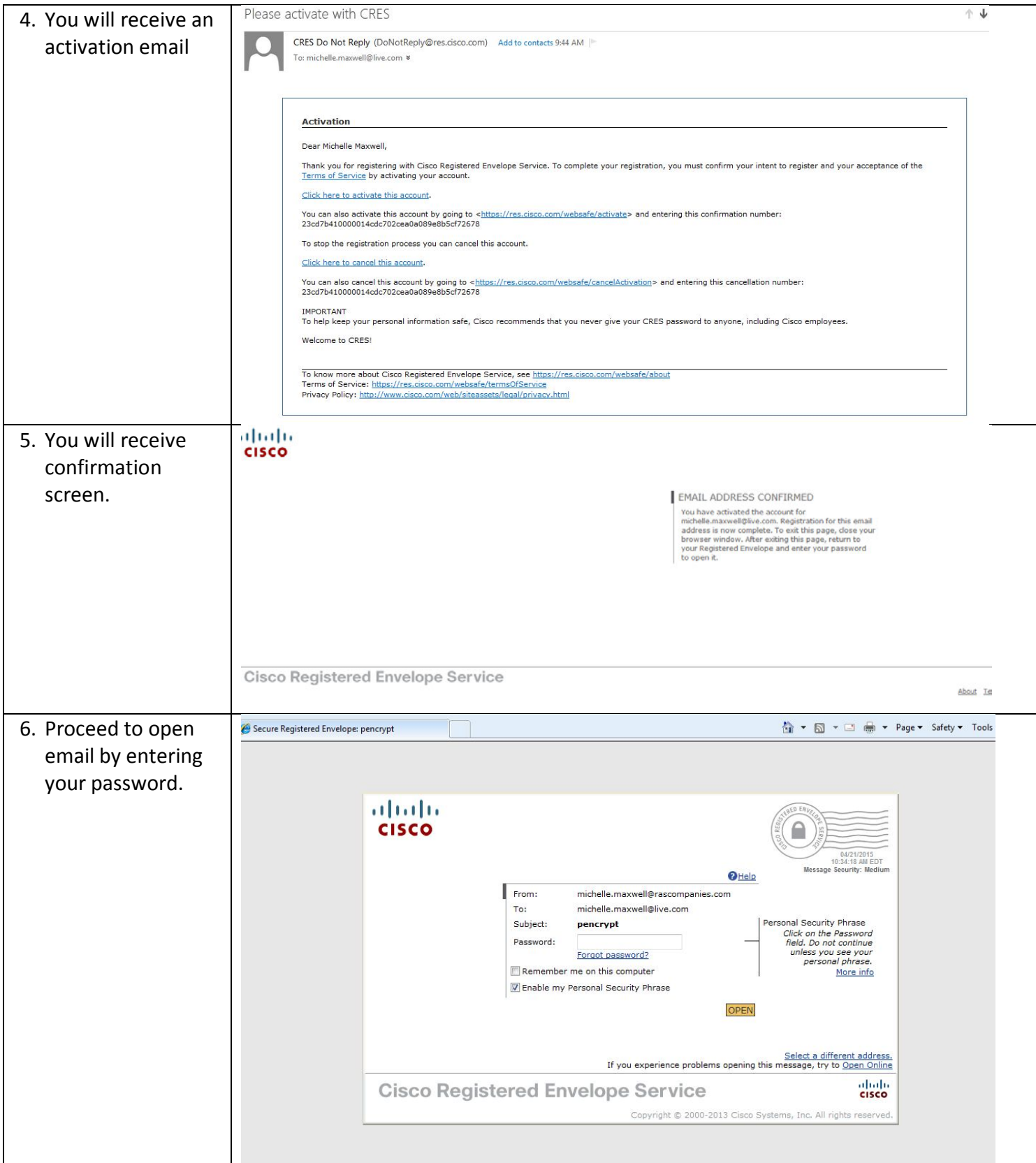